# CSE 333 – SECTION 4

C++ References, const and classes

#### Reminders

#### • **HW2 due Thursday, July 19th**

- Midterm on Monday, July 23th
- Review section, Sunday, July 22<sup>nd</sup> (Time TBD)

## This or that?

• Consider the following code: **Pointers: References:** int i; int i;

In both cases,

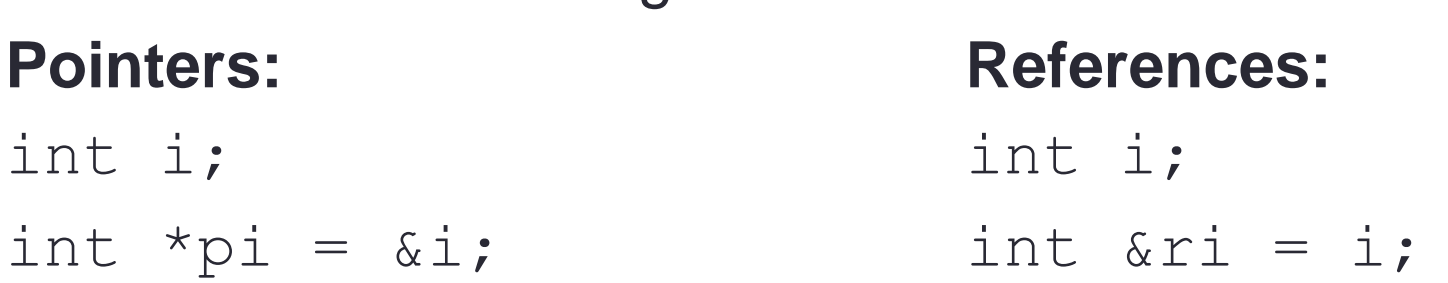

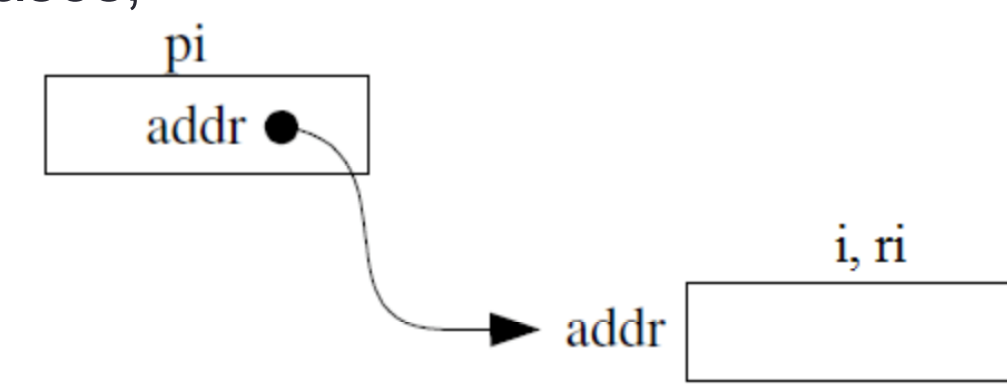

References are aliases – the same memory location with more than one name

 $\star$ pi = 4; ri = 4;

## References Example

// Part 1 int  $i = 0$ ,  $j = 4$ ; int  $*pi = 8i$ ;

// Part 2 int  $8xi = i$ ;

// Part 3  $*pi = 3;$ 

// Part 4  $ri = j$ ;

#### Pointers and References

- Once a reference is created, it cannot be later made to reference another object.
	- Compare to pointers, which are often reassigned.
- References can't be initialized to *null*, whereas pointers can.
- References can never be uninitialized. It is also impossible to reinitialize a reference.
- **Demo**: experiments.cc

#### C++ const declaration

• As a declaration specifier, const is a type specifier that makes objects unmodifiable.

const int  $m = 255$ ;

• Reference to constant integer:

int  $n = 100$ ;

const int  $\delta r i = n$ ; // ri becomes read only

• Uses of const for magic numbers

const int BUFFER SIZE =  $100$ ;

char input[BUFFER\_SIZE]

• Demo: const.cc

#### When to use?

- **Pointers**: may point to many different objects during its lifetime. Pointer arithmetic (++ or --) enables moving from one address to another. (Arrays, for e.g.)
- **References**: can refer to only one object during its lifetime.

#### • **Style Guide Tip:**

- use const reference parameters to pass input
- use pointers to pass output parameters
- input parameters first, then output parameters last

## C++ Classes

/\* Note: This code is unfinished! Beware! \*/ class Point { **public**:

Point(const int x, const int y); // constructor int get  $x()$  const { return  $x$  ; } // inline member function int get  $y()$  const { return  $y$  ; } // inline member function double distance(const Point &p) const; // member function void setLocation(const int x, const int y); //member function

#### **private**:

int  $x$  ; // data member int y\_; // data member }; // class Point

#### Const Practice

Refer to the following poorly-written class declaration. (10 min)

```
class MultChoice {
public:
 MultChoice (int q, char resp) : q_(q), resp_(resp) { } // 2-arg ctor
  int get q() const { return q}; }
 char get resp() { return resp } ;bool Compare (MultChoice &mc) const; // do these MultChoice's match?
private:
 int q; // question number
 char resp_; // response: 'A','B','C','D', or 'E'
}; // class MultChoice
```
a) Indicate (Y/N) which lines of the snippets of code below (if any) would cause compiler errors:

```
const MultChoice m1(1,'A');
MultChoice m2(2, 'B');
\text{count} \ll \text{ml.get resp} () ;
cout << m2.get q();
```

```
const MultChoice m1(1,'A');
MultChoice m2(2, 'B');
m1. Compare (m2);
m2. Compare (m1);
```
## Section Exercise

- Define a class Rectangle whose instance variables are a pair of Point objects (upper left, lower right).
- Include at least one constructor. Make sure you get const right in the right places.
- Methods:
	- **getul(), getlr()**  returns upper and lower points. (upper-left, lower-right)
	- **intersect(Rectangle &r)** returns a Rectangle representing the overlap.
	- **area()** returns the Rectangle's area.
	- **contains(Point &p)**  returns true or false depending on whether point p is inside the rectangle.
- The C++ Primer text and cplusplus.com contain good reference material.